# **GONG - Correccion - Mejora #5102**

## **Información confusa tras "repartir gasto entre todas las actividades de la etapa"**

2023-10-18 09:30 - Santiago Ramos

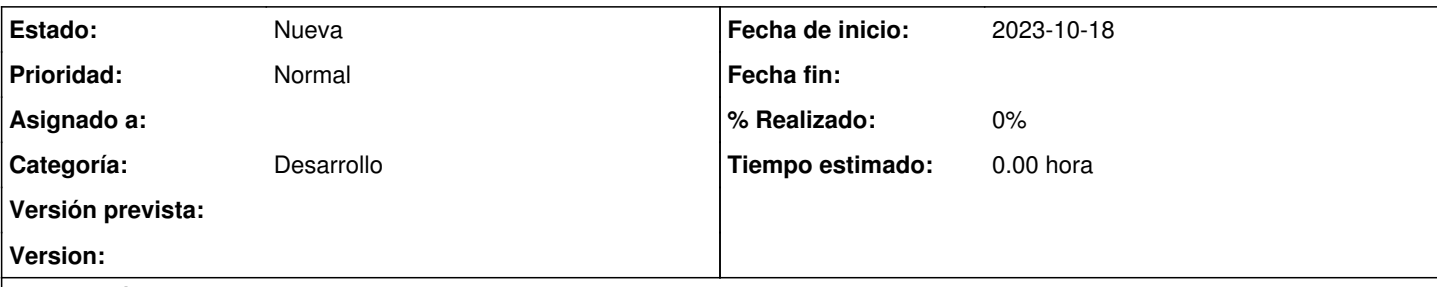

## **Descripción**

Después de repartir un gasto entre todas las actividades de la etapa, y a pesar de que el reparto se hace correctamente, si se vuelve a editar el gasto, en la opción de "no detallar actividades" aparece marcado el "check" de reparto entre todas las actividades, pero en el selector aparece la primera de ellas.

Esto resulta algo confuso puesto que a pesar de aparecer que debe repartirse entre todas, solo se muestra la primera.

La solución sería ocultar el selector de actividad cuando está marcado el reparto entre todas las actividades en la opción de "no detallar actividades".

#### **Histórico**

### **#1 - 2023-10-18 09:30 - Santiago Ramos**

*- Categoría establecido a Desarrollo*